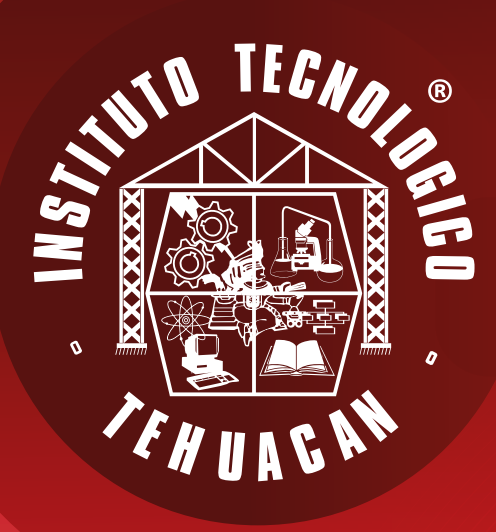

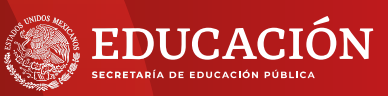

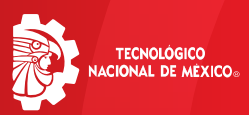

**Tecnológico Nacional de México Instituto Tecnológico de Tehuacán**

# PROCESO EN LÍNEA para *AGOSTO- DICIEMBRE* ADMISIÓN

*SIGUE LOS PASOS EN EL ORDEN ESPECÍFICO, SIN OMISIÓN. GRUPO DE FACEBOOK: [https://www.facebook.com/groups/](https://www.facebook.com/groups/ admision2024/) admision2024/*

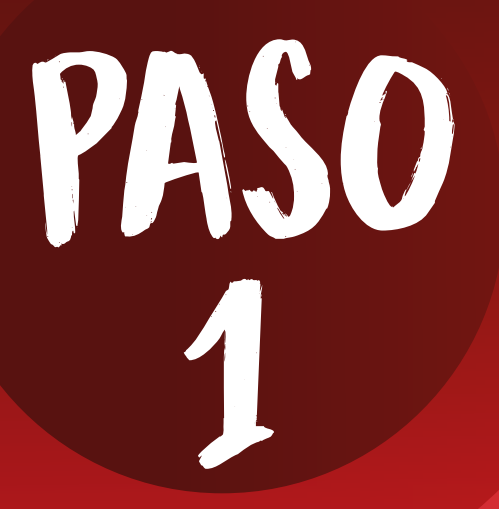

### *6 DE FEBRERO AL JUEVES 23 DE MAYO* REGISTRO EN LÍNEA

*• Inicia tu trámite registrándote en el sitio web. http://sii4.ittehuacan.edu.mx:8082/login*

- *Lee cuidadosamente el "Manual de acceso al SII".http://www.tehuacan.tecnm.mx/wp-co [ntent/uploads/2024/02/MANUAL-ACCESO](http://www.tehuacan.tecnm.mx/wp-content/uploads/2024/02/MANUAL-ACCESO-AL-SII-2024_1.pdf) -AL-SII-2024\_1.pdf*
- *Llena correctamente todos los campos, específicamente NOMBRE (S), APELLIDOS,*  **CURP, CORREO ELECTRÓNICO** *DOMICILIO ya que con estos datos tendrás acceso a la Evaluación Diagnóstica.*

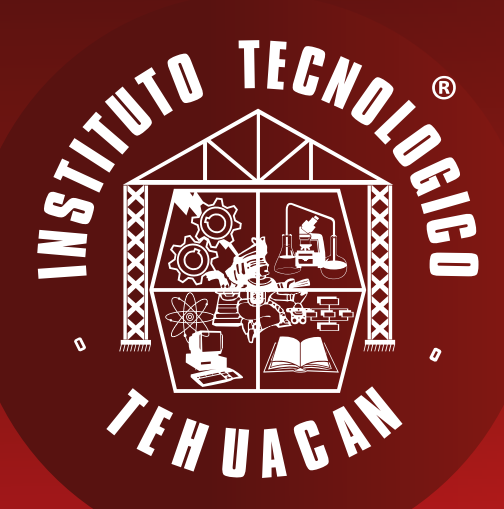

*6 DE FEBRERO AL JUEVES 23 DE MAYO* REGISTRO EN LÍNEA

- *Captura correctamente los teléfonos de contacto, ya que el personal de la Institución puede contactarte por algún inconveniente durante el proceso.*
- *"Te recomendamos que para mayor comodidad y tranquilidad uses una pc y navegador chrome, edge o Firefox para realizar tu proceso"*

*DESARROLLO ACADÉMICO (238) 3803370 EXT.387 LUNES A VIERNES 08:00 A 17:00 horas.* 

# 7

# PASO PAGO DE FICHA

*Realiza depósito bancario para la evaluación diagnóstica.* ECN *Costo de ficha:* \$900.00

*Formas de pago*

- *A) Ventanilla Santander*
- *B) Practicajeros Santander*
- *C) Transferencia bancaria*

#### DATOS PARA EFECTUA *Banco:* Santander

*No. De cuenta:* 6550628 *Nombre:* TNM INSTITUTO TECNOLÓGICO DE

#### TEHUACÁN

*CLABE INTERBANCARIA:* 0146706550 CONCEPTO / REFERENCIA:

*Al momento de completar el registro, el sistema generará la orden bancaria para efectuar el pago, es importante que verifiques la vigencia de la referencia.* 

*RECURSOS FINANCIEROS: TEL (238) 3803370 EXT.406 LUNES A VIERNES 12:00 a 14:00 horas*

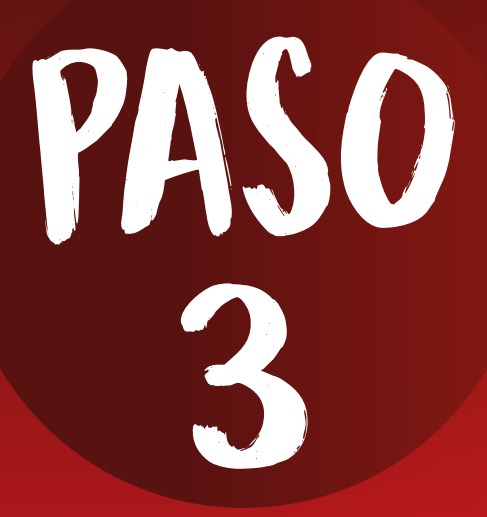

# EVALUACIÓN DIAGNÓSTICA EN LÍNEA

- *• Una vez que tengas la factura, deberás esperar información por parte de* EVALUATEC. *Para la evaluación diagnóstica del 7 de junio.*
- EVALUATEC *te enviará 3 días antes del examen las instrucciones al correo que registraste con el horario, la liga de ingreso y acceso al examen.*
- *• El día 5 de junio se realizará un examen práctica para que ingreses y revises la plataforma, esto garantizará que no haya inconvenientes durante la prueba real, no tiene impacto en la calificación.*
- La evaluación diagnóstica se realizará en línea el DÍA 7 DE JUNIO A LAS 9:00 HORAS.

Descarga la guía de estudios *[http://www.tehuacan.tecnm.mx/wp-content/uplo](http://www.tehuacan.tecnm.mx/wp-content/uploads/2024/02/guia-de-estudio-evaluatec.pdf) ads/2024/02/guia-de-estudio-evaluatec.pdf*

*DESARROLLO ACADÉMICO (238) 3803370 EXT.387 LUNES A VIERNES 08:00 A 17:00 horas.* 

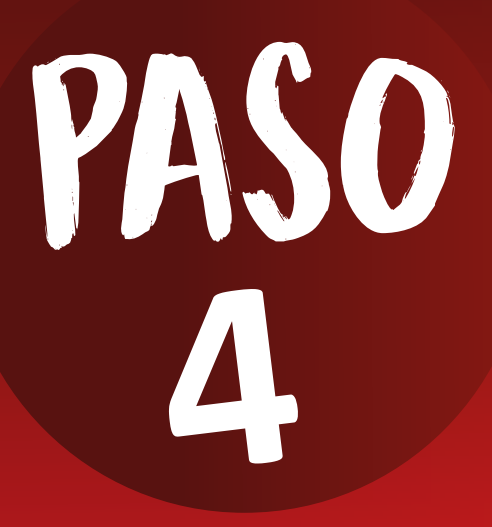

## resultados de la EVALUACIÓN DIAGNÓSTICA

*El día 21 de junio podrás consultar los resultados en la página oficial del Instituto Tecnológico de Tehuacán: http://www.tehuacan.tecnm.mx/ y Facebook.*

**THURN** 

**¡**Éxito Cardenal!

 $\boldsymbol{q}$